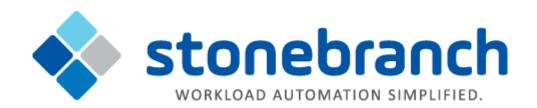

## **Universal Control 6.3.x**

## **Quick Reference Guide**

© 2017 by Stonebranch, Inc. All Rights Reserved.

## **Universal Control 6.3.x Quick Reference Guide**

## **Usage**

uctl COMMAND HOST [LOCAL] [USER] [OPTIONS...]

uctl {-help|-version}

### **Format**

There is a long form and, for most options, a short form available for specifying each option on the command line. The long form is not case-sensitive; the short form is case-sensitive.

Options must be prefixed with a dash ( - ) character. If an option value is specified, the option and its value must be separated by at least one space.

#### COMMAND {-start | -stop | -refresh } [-file | -encryptedfile [-key] ]

| Long Form           | Short Form    | Description                                                                                                    |
|---------------------|---------------|----------------------------------------------------------------------------------------------------|
| -start compname     | n/a           | Name of the component that is to be started.                                                                                                    |
| -stop compid        | -s compid     | ID of the component that is to be terminated.                                                                                                    |
| -refresh [compname] | -R [compname] | Name of the component to be refreshed. If no <i>compname</i> is specified, send a REFRESH command to a Universal Broker to instruct it to re-read its configuration parameters and re-read its component definitions. |
| -file file          | -f file       | Name of a file from which UCTL options are read.                                                                                                    |
| -encryptedfile file | -x file       | Name of an encrypted file from which UCTL options are read. Encrypted UCTL option files are creating using Universal Encrypt.                                                                                         |
| -key <i>key</i>     | -K key        | Key that was passed to Universal Encrypt when the UCTL option file was encrypted.                                                                                                    |

#### **HOST** -host [-port] [-hostname\_retry\_count] [-outboundip]

| Long Form         | Short Form     | Description                                                             |
|-------------------|----------------|-------------------------------------------------------------------------|
| -host hostaddress | -i hostaddress | Host network address in dotted form (1.2.3.4) or a host domain name.    |
|                   |                | Host port number on which Universal Broker is listening. Default is the |

| -port port                  | -p port | Universal Broker default.                                                                                                  |
|-----------------------------|---------|----------------------------------------------------------------------------------------------------|
| -hostname_retry_count count | n/a     | Number of attempts to resolve the host name.                                                                               |
| -outboundip <i>host</i>     | n/a     | Host network address to bind to for all outbound connections.  host format is dotted form (1.2.3.4) or a host domain name. |

#### LOCAL [-bif\_directory] [-plf\_directory] [-system\_id]

| Long Form                                           | Short Form | Description                                                                                               |
|-----------------------------------------------------|------------|----------------------------------------------------------------------------------------------------|
| -bif_directory directory <sup>U</sup>               | n/a        | Broker Interface File (BIF) directory where the Universal Broker interface file is located.               |
| -plf_directory directory <sup>U</sup>               | n/a        | Program Lock File (PLF) directory where the program lock files are located.                               |
| -system_id ID <sup>Z</sup>                          | n/a        | Local Universal Broker with which the UCMD Manager must register before the Manager performs any request. |
| U Available for use on UNIX operating systems only. |            |                                                                                                    |
| Z Available for use on z/OS operating systems only. |            |                                                                                                    |

#### USER [-userid [-password]]

| Long Form            | Short Form     | Description                                 |
|----------------------|----------------|---------------------------------------------|
| -userid <i>user</i>  | -u <i>user</i> | Remote user ID with which the command runs. |
| -pwd <i>password</i> | -w password    | Remote user ID's password.                  |

# OPTIONS [ {-help | -version} | [-cmdid] [-crl] [-lang] [-level] [-delay] [-codepage] [-ctl\_ssl\_cipher\_list] [-default\_cipher] [-cert -private\_key [-private\_key\_pwd] ] [-saf\_key\_ring [-saf\_key\_ring\_label] ] [-ssl\_implementation] [-ca\_certs [-verify\_host\_name] [-verify\_serial\_number] ]

| Long Form        | Short Form | Description                                                                                               |
|------------------|------------|----------------------------------------------------------------------------------------------------|
| -ca_certs file   | n/a        | Name of a PEM-formatted file containing the X.509 certificates for trusted Certificate Authorities (CAs). |
| -cert file       | n/a        | Name of a PEM-formatted file containing an X.509 certificate used to identify UCMD to the Broker.         |
| -cmdid <i>id</i> | -C id      | Identity of the started component.                                                                        |
|                  |            |                                                                                                    |

| -codepage<br><codepage></codepage>         | -t<br><codepage></codepage> | Code page used to translate text on the local host.                                                                                                    |  |
|--------------------------------------------|-----------------------------|----------------------------------------------------------------------------------------------------|--|
| -crl <i>file / ddname</i>                  | n/a                         | File name / ddname of the PEM-formatted file containing the Certificate Revocation List (CRL) issued by the tri<br>Authority.                                                                                                    |  |
| -ctl_ssl_cipher_list<br>ciphers            | n/a                         | SSL cipher suites (one or more, in their preferred order) for control SSL connections. <i>ciphers</i> is a comma-sepa suite names.  Valid values are AES256-GCM-SHA384,AES256-SHA,AES128-GCM-SHA256,AES128-SHA,RC4-SHA,RC4-MD5,DES-CBC3-                                                                                                    |  |
| -delay seconds                             | -d seconds                  | Maximum delay for transmitting data that may be expected due to network conditions.                                                                                                    |  |
| -help                                      | -h                          | Write help file.                                                                                                    |  |
| -lang <i>language</i>                      | -L language                 | Message and text language.                                                                                                    |  |
| -level <i>level</i>                        | -l level                    | Message level: error, warn, info, audit, or trace.                                                                                                    |  |
| -private_key file                          | n/a                         | Name of a PEM-formatted file containing the RSA private key corresponding to the X.509 certificate specified by                                                                                                    |  |
| -private_key_pwd<br>password               | n/a                         | Password for the private key file specified by <b>-private_key</b> .                                                                                                    |  |
| -saf_key_ring <i>name</i>                  | n/a                         | SAF (RACF is a SAF implementation) certificate key ring name that Universal Control should used for its certificate key ring name that Universal Control should used for its certificate key ring name that Universal Control should use the Universal Control should use the Universal Control sho |  |
| -saf_key_ring_label<br>label               | n/a                         | Label of the certificate in the SAF (RACF is a SAF implementation) certificate key ring that Universal Control st certificate.                                                                                                    |  |
| -ssl_implementation<br>option <sup>Z</sup> | n/a                         | Secure Socket Layer (SSL) implementation to be used for network communications.  Valid values for <i>option</i> are:  • openSSL SSL library is used. • system: z/OS system SSL library is used.                                                                                                    |  |
| -verify_host_name<br>host                  | n/a                         | Specification that the Broker's X.509 certificate must identify a host name that matches <host>.</host>                                                                                                    |  |
| -verify_serial_number<br>number            | n/a                         | Specification that the Broker's X.509 certificate must have a serial number that matches <i>number</i> . Hexadecimal with a prefix of 0x or 0X.                                                                                                    |  |
| -version                                   | -V                          | Write program version information and exit.                                                                                                    |  |

<sup>&</sup>lt;sup>Z</sup> Available for use on z/OS operating systems only.